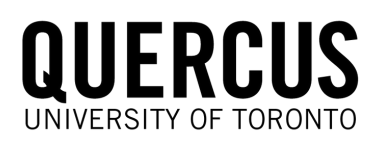

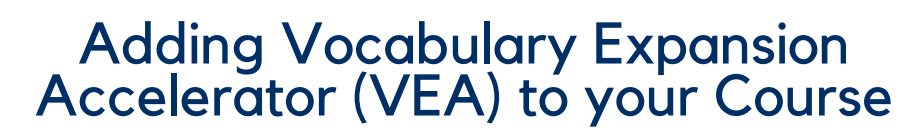

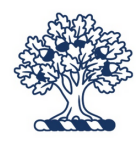

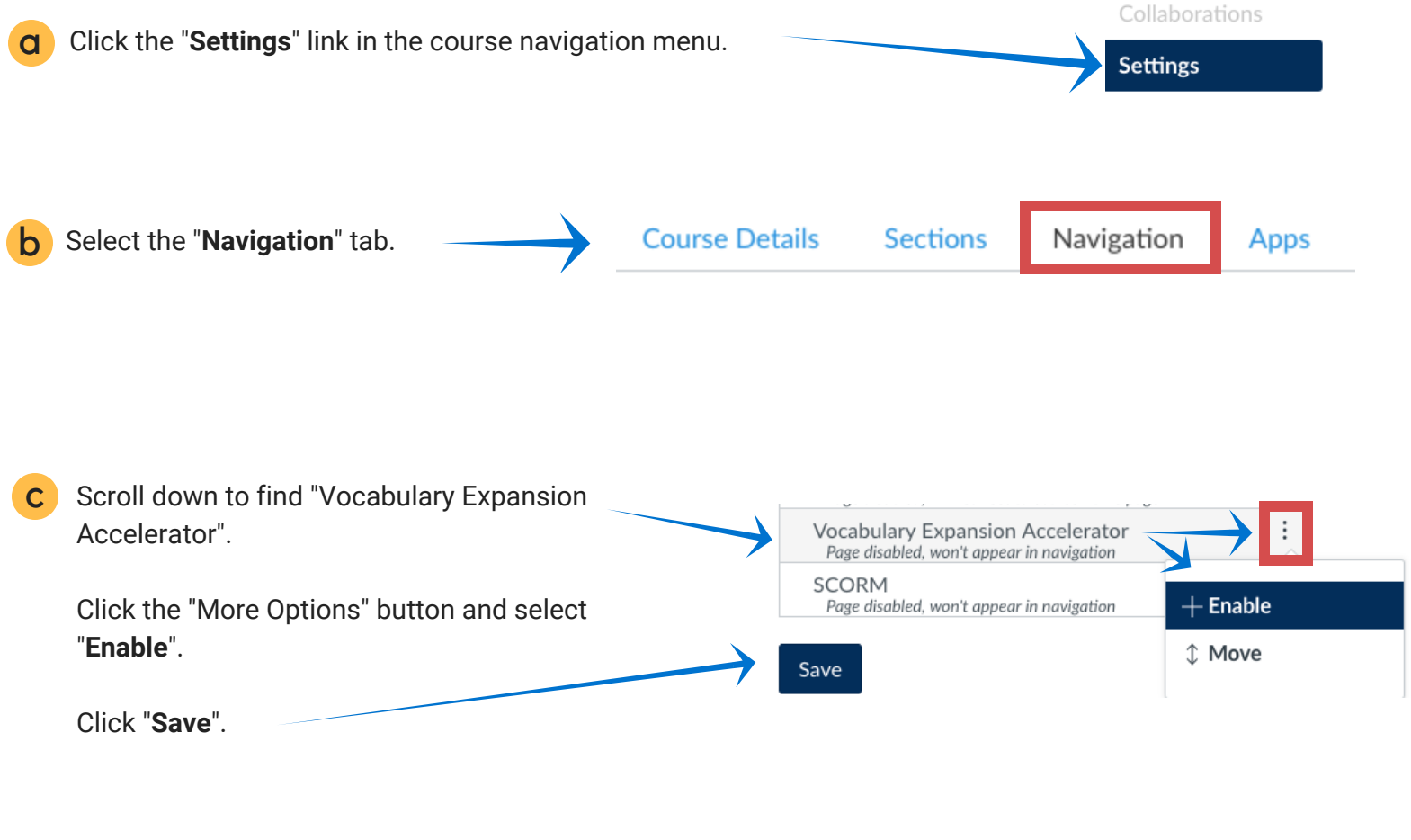

d Confirm that "Vocabulary Expansion Accelerator" link is now available Collaborations in the course navigation menu.Vocabulary Expansion Accelerator

Syllabus